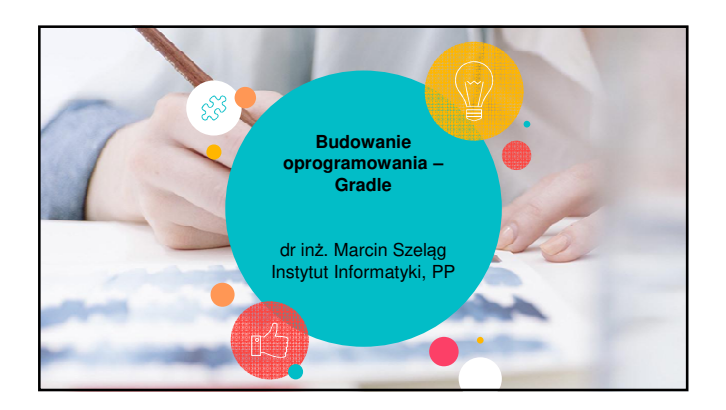

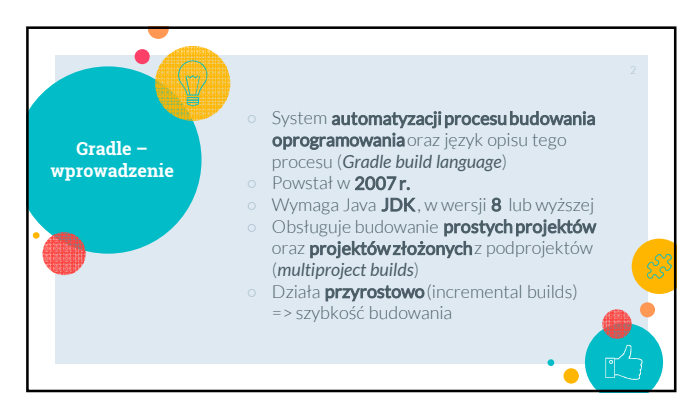

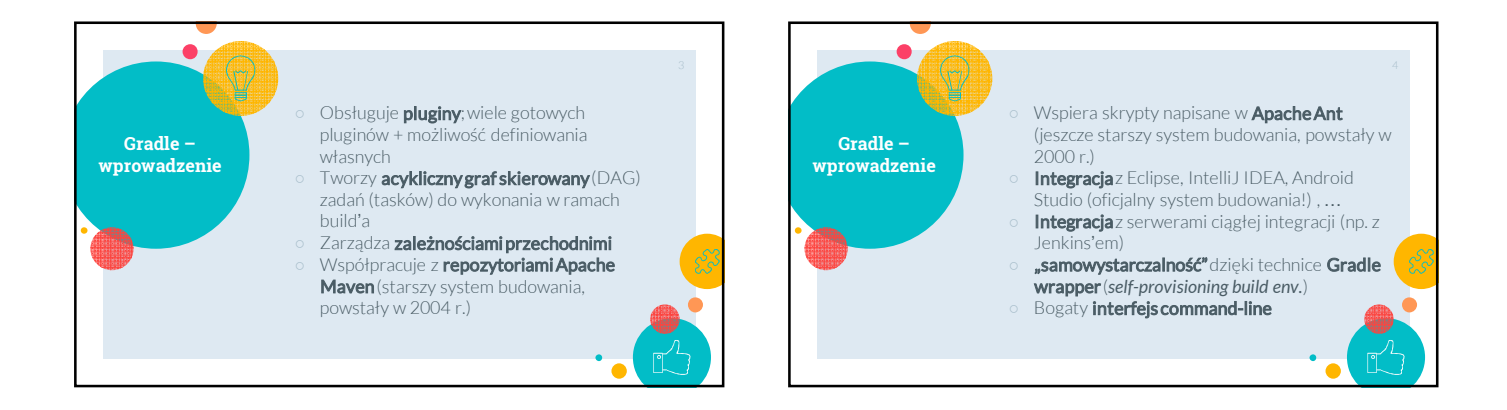

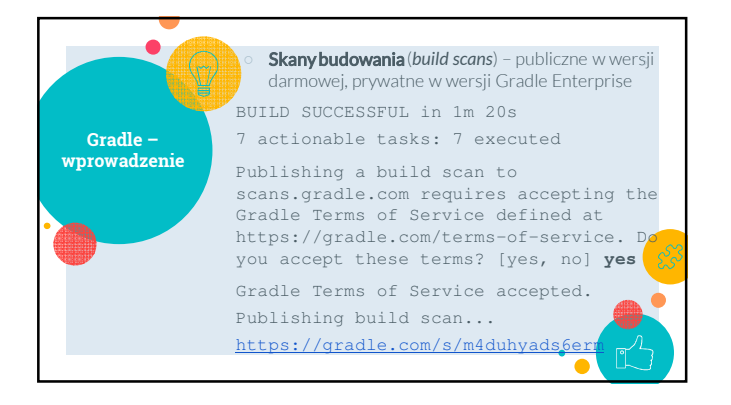

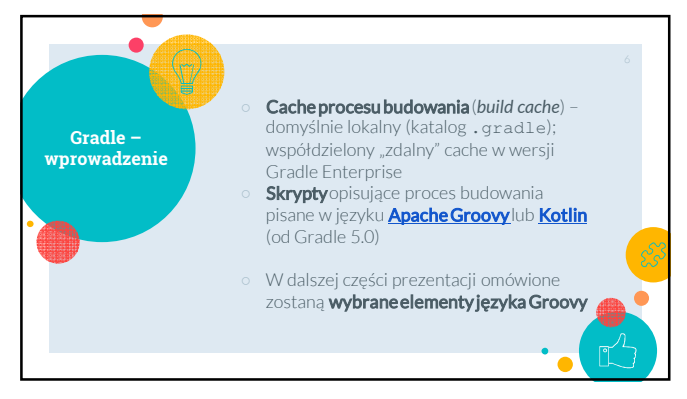

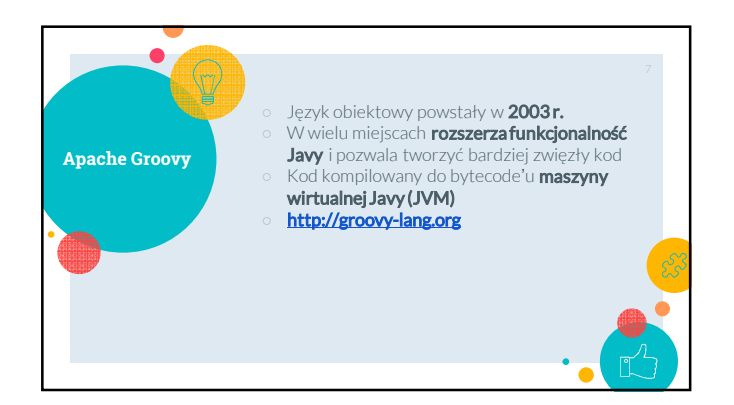

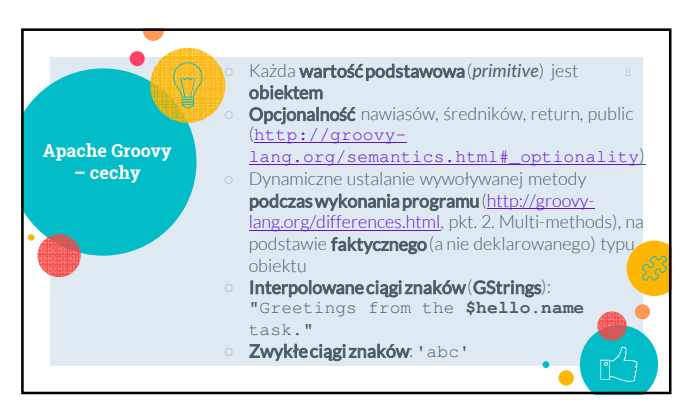

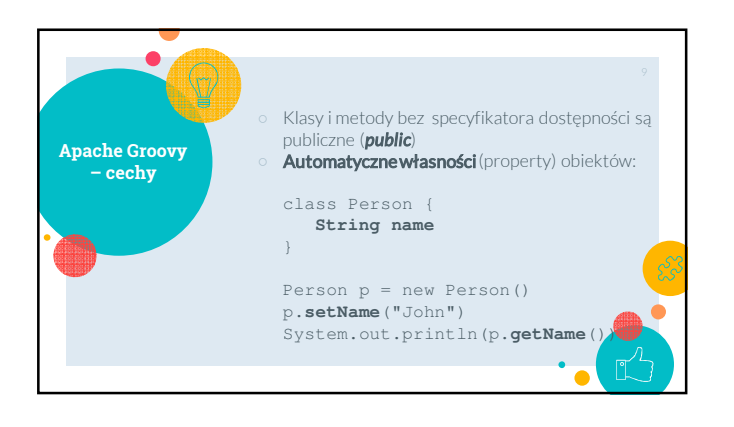

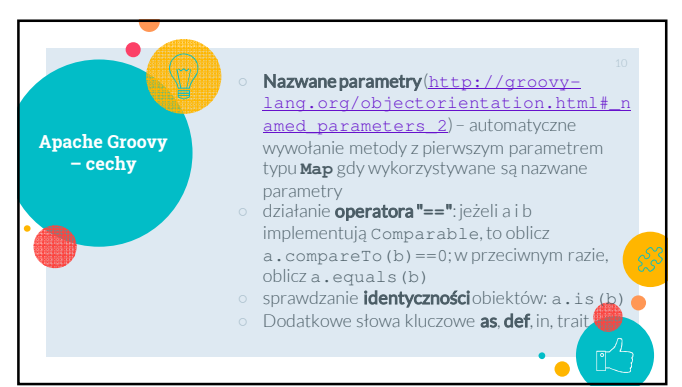

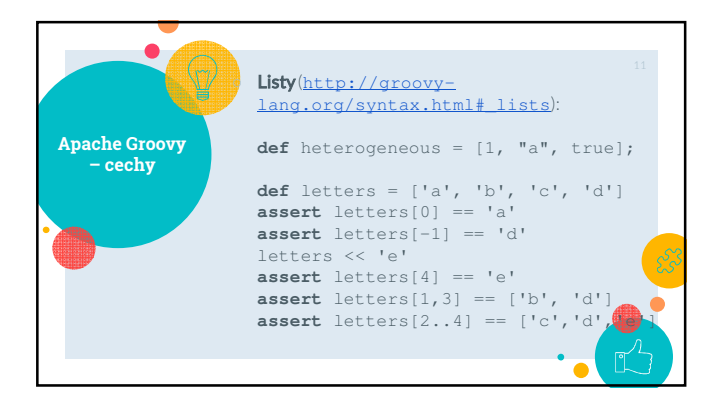

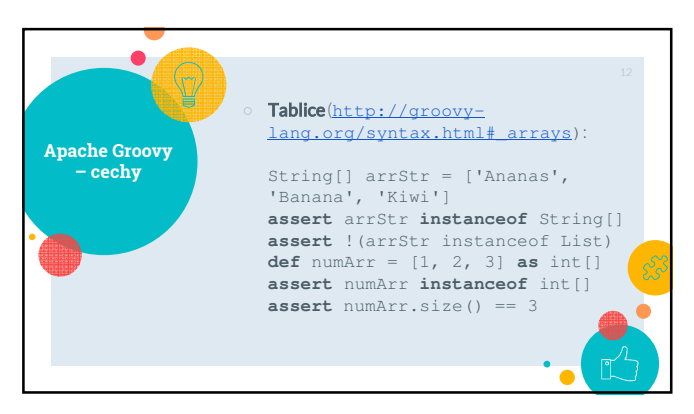

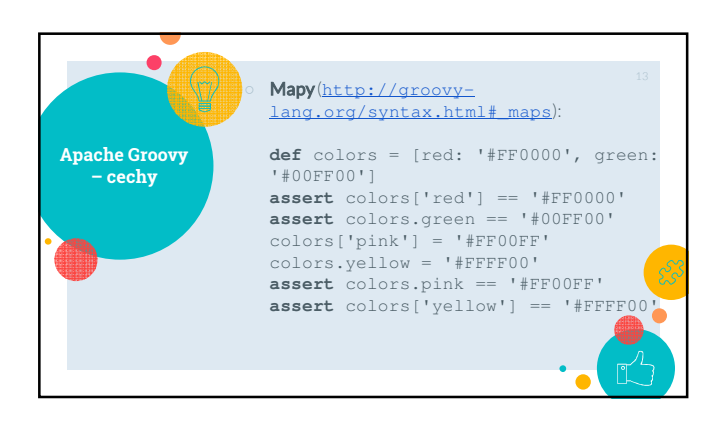

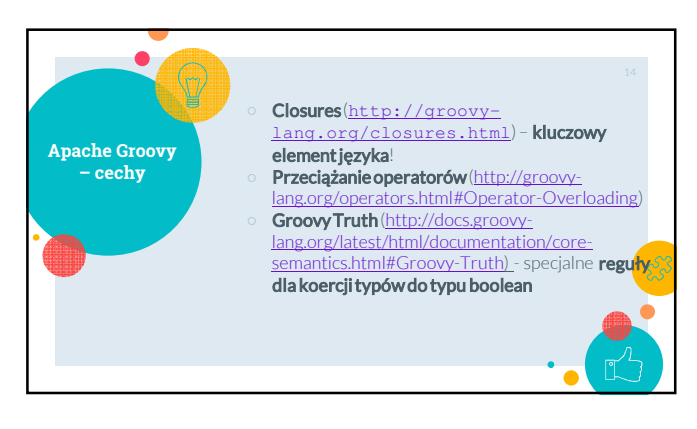

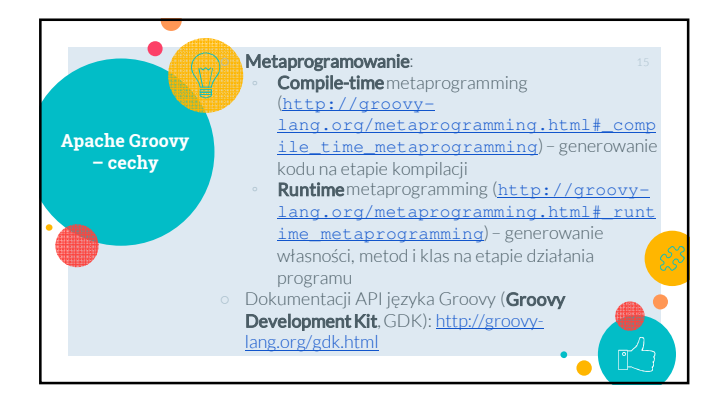

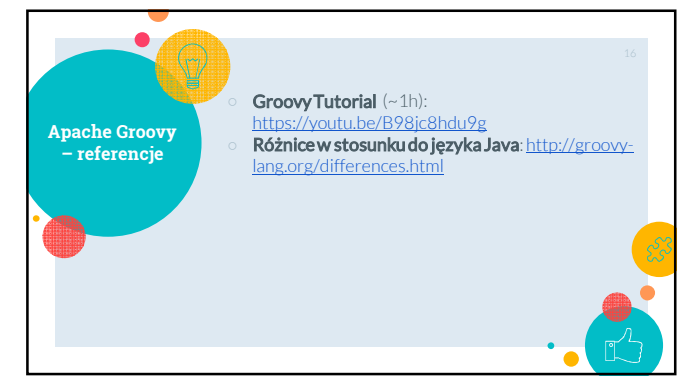

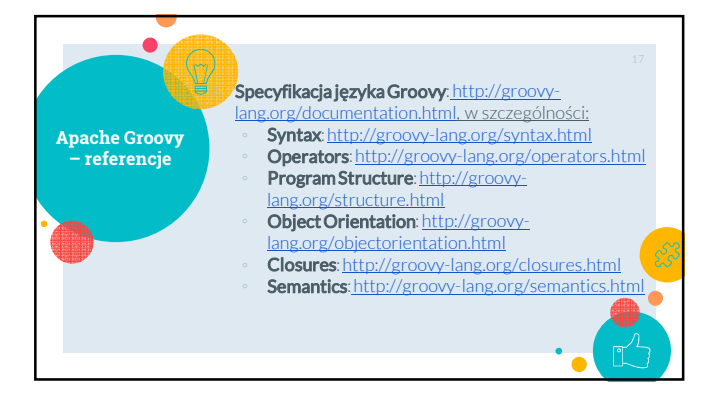

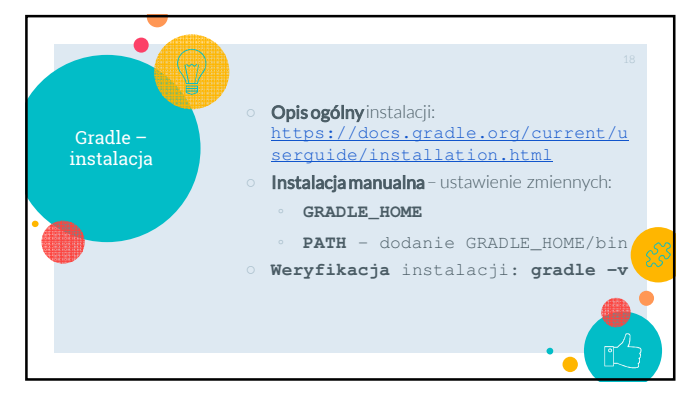

۰

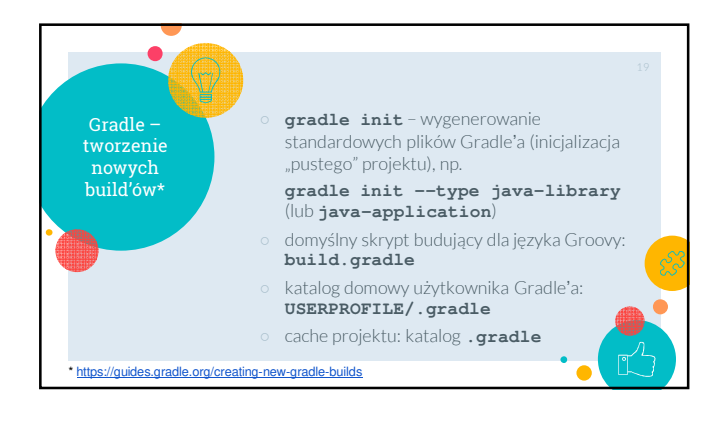

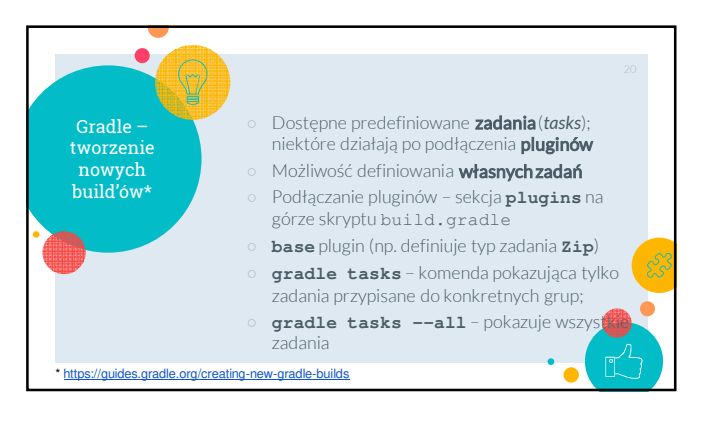

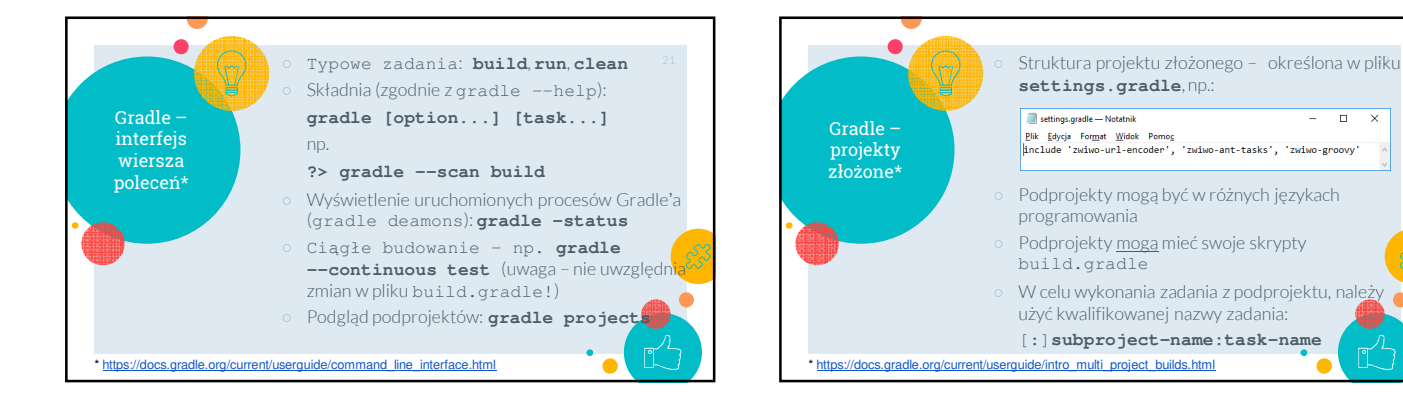

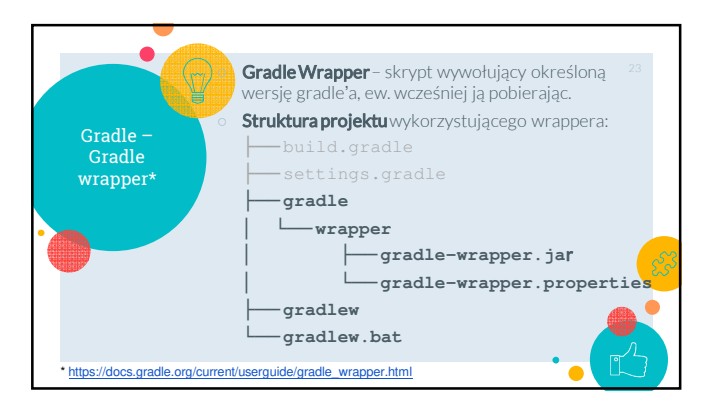

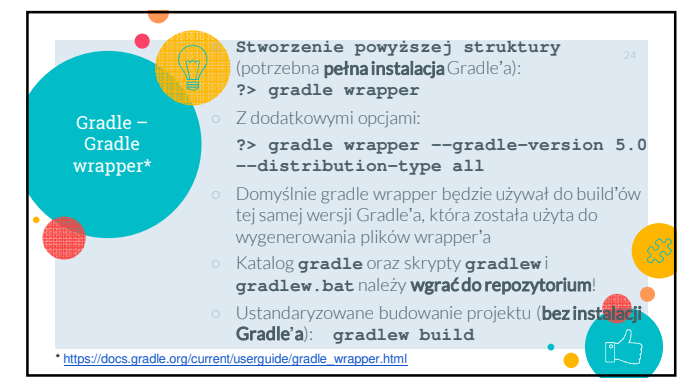

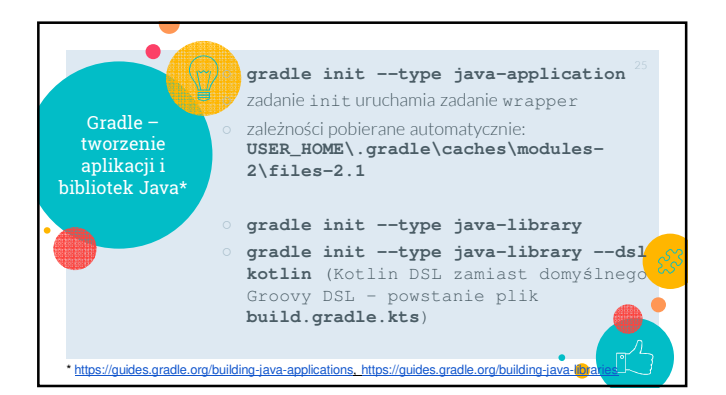

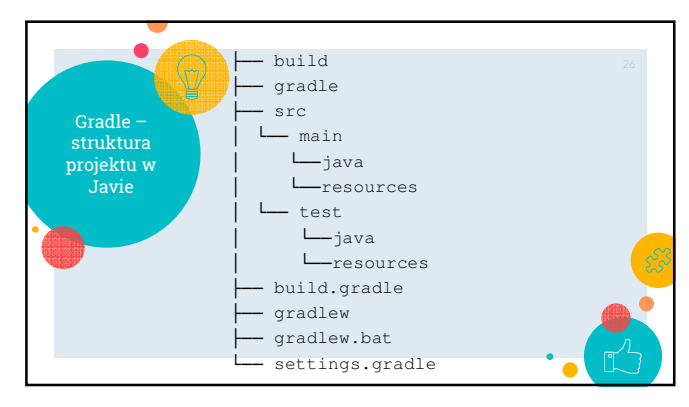

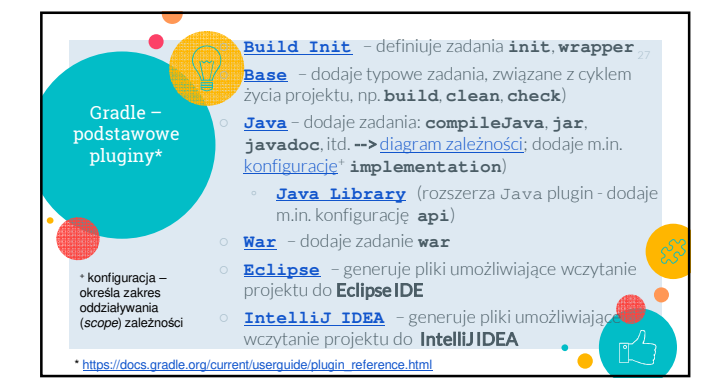

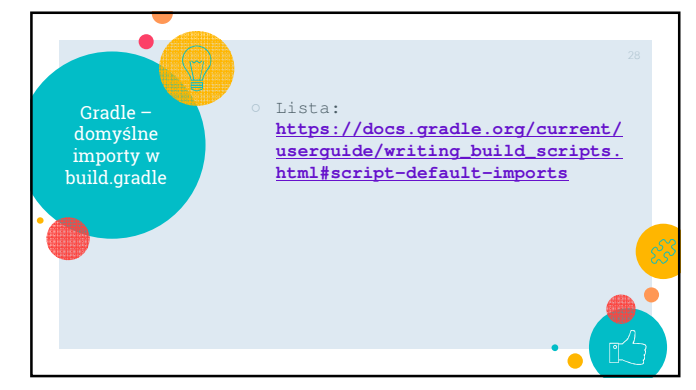

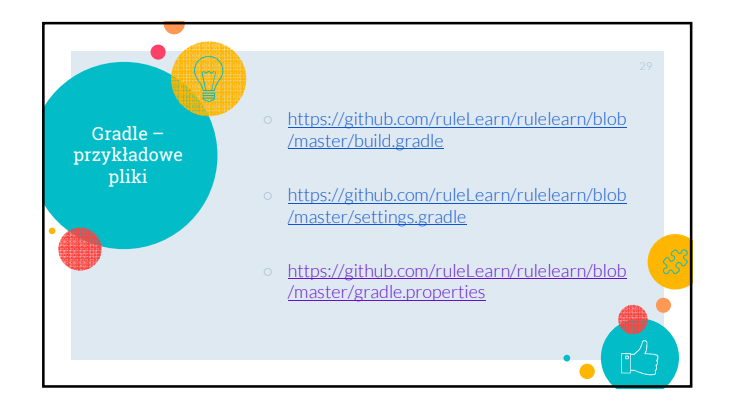

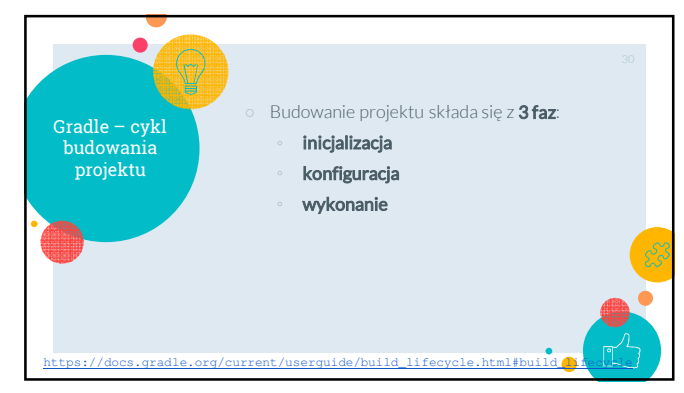

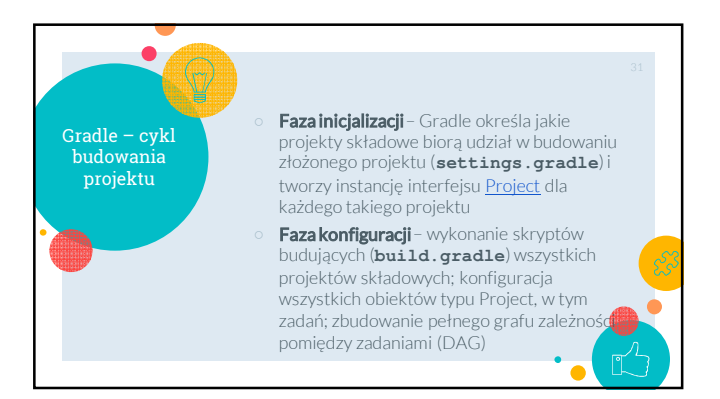

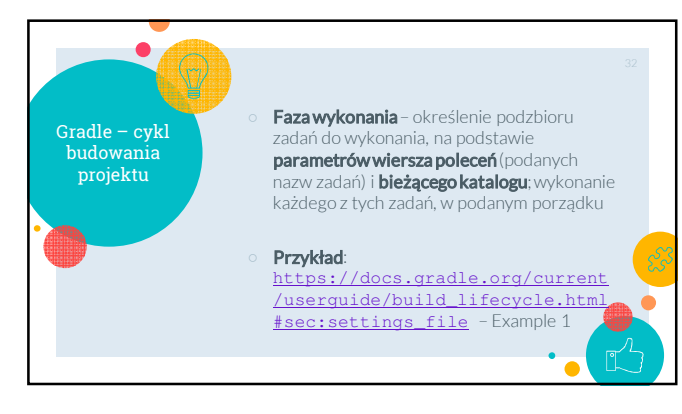

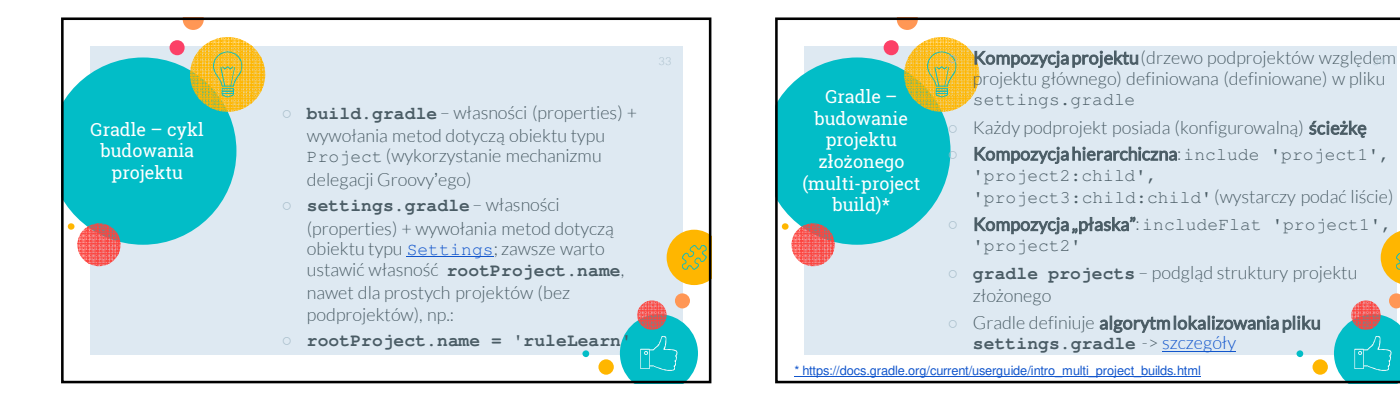

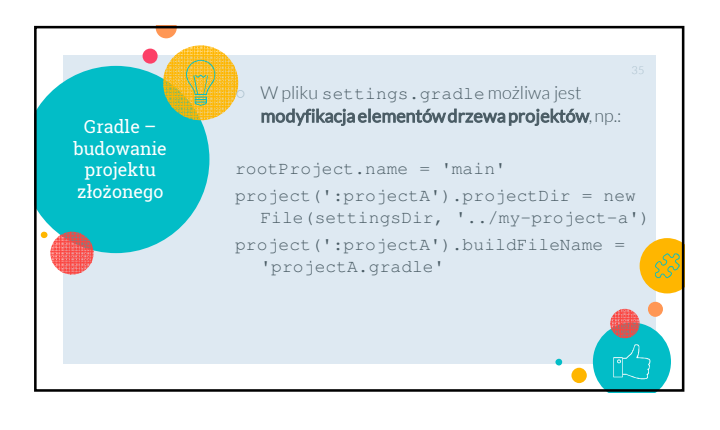

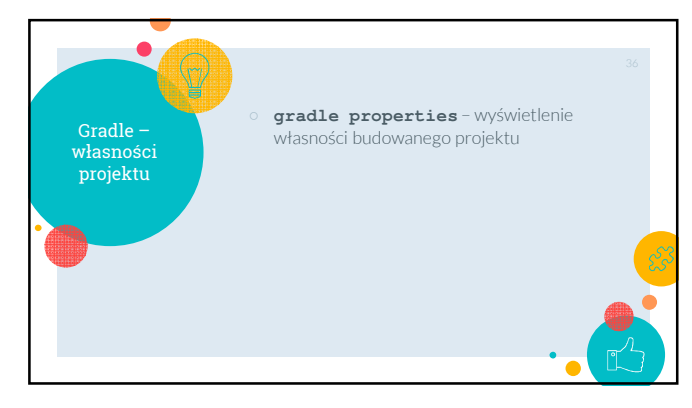

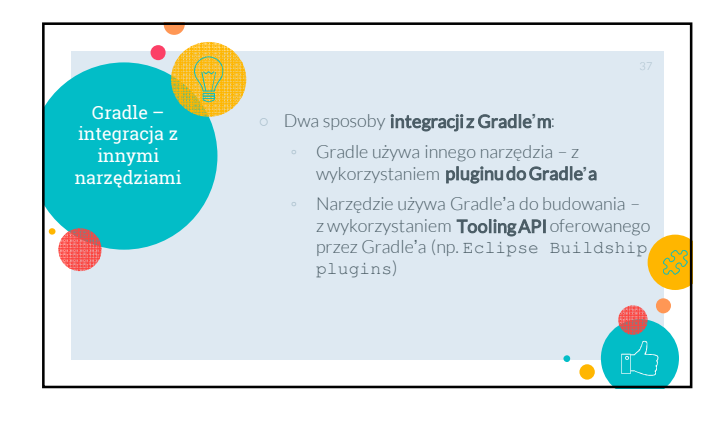

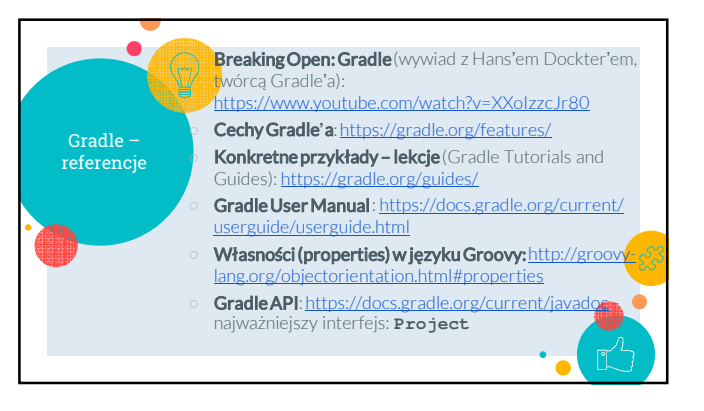